## **Cooperative Public Health Service**

Local Official Guide to the CPHS Online Public Health Permitting Application Process

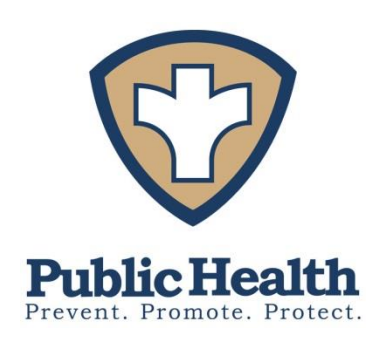

Welcome to the CPHS Online permitting program!

We are happy to be able to offer Boards of Health this greatly improved service to efficiently review and store important public health documents and monitor public health activity in their community. This guide explains how to register as a new user of the site for Board of Health and Conservation Commission members. Please note: any local official can have read-only access, but only one per board is the official signatory for permit applications.

Note: This online permitting program applies only to the following towns: Buckland, Charlemont, Gill, Hawley, Heath, Leyden, and Monroe.

How to Begin:

Go to our website [www.frcog.org](http://www.frcog.org/) then to the Regional Health page. Click the designated link or go to:<http://fctpermit.com/sites/frcog/boh/loginpage.asp>

As Town Official, most of you will already have an established User Name and Password, so you will simply type that information on the login screen and click login. If you do not have one and would like one, contact glenayers@frcog.org.

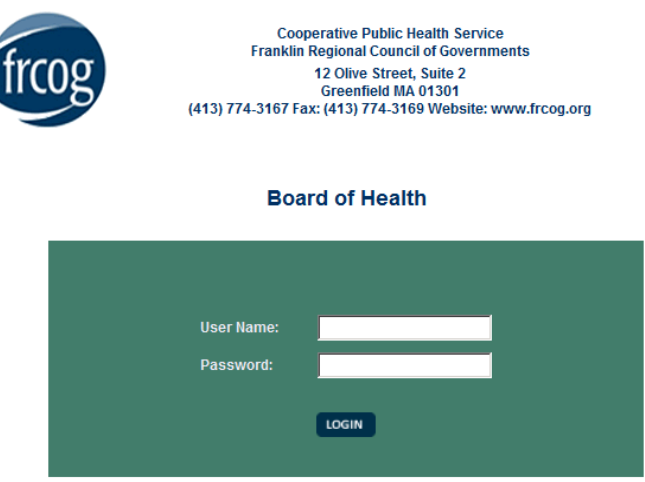

For Board of Health and Other Sign-Off Officials

This is an example of the initial Homepage you will see after logging in:

It shows you all existing permits submitted to and issued in your Town. Town.

which records will be displayed on the homepage.

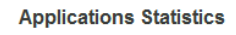

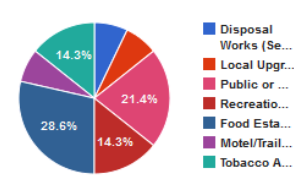

## **Total Applications: 14**

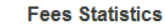

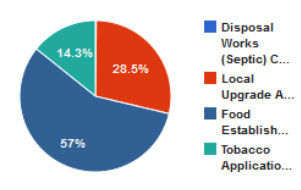

**Total Fees: \$526.00** 

**Total FRCOG Boh Registered User: 12** 

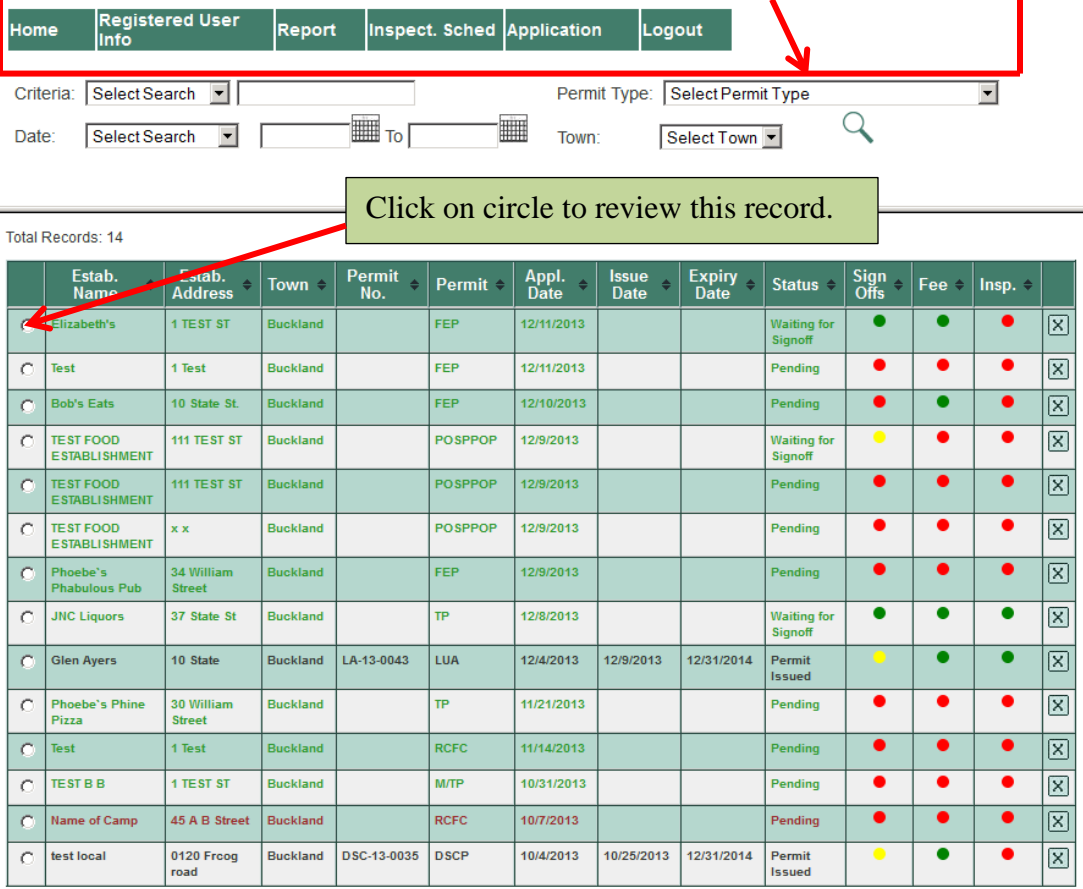

Once the record for an application is selected, the Details Section will appear.

## **What the Details icons mean:** 旨 Allows you to View & Print the application Allows you to make comments that are seen only by BOH, Con Comm, and the Health Agent Allows you to Add/View Attachments Logout Detai **S** (Buckland Registered User Home Report Inspect. Sched Application Logout Estab Name: Elizabeth's Estab. Address : 1 TEST ST Criteria: Select Search | Permit Type: Select Permit Type  $\overline{\phantom{0}}$  $\bullet$ e More: More Options ⊡  $\mathcal{Q}$ T<sub>o</sub> 讍 Date: Select Search -Town: Select Town Sian Offs Allows you to run a report. **Payment History**  $\ddot{\phantom{0}}$ Total Records: 14 Inspection History Estab.<br>Name Estab.<br>Address Permit<br>No. Appl.<br>Date → **Issue**<br>Date Expiry <sub>÷</sub> Status *≑*<br>Date  $\frac{\mathsf{Sign}}{\mathsf{Offs}}$ Town Permit  $\stackrel{\scriptscriptstyle\perp}{\scriptscriptstyle\sim}$ Fee  $\Leftrightarrow$  Insp.  $\Leftrightarrow$ 1 TEST ST FEP 12/11/2013 ō  $\bullet$  $\boxed{\mathsf{x}}$  $\sigma$ Elizabeth's Waiting fo Bucklar Allows you to enter **Signoff**  $\bullet$  $\bullet$ 1 Test **Buckland** FEP 12/11/2013  $\bullet$  $\overline{\mathsf{x}}$  $\circ$ Test Pending your Sign Off  $\bullet$ **Bob's Eats** 10 State St. **Buckland** FEP 12/10/2013  $\bullet$  $\bullet$  $\bullet$  $\overline{\mathbb{X}}$ Pendina response and to  $\bullet$  $\bullet$ **TEST FOOD**<br>ESTABLISHMENT Waiting for<br>Signoff  $\circ$ 111 TEST ST **Buckland** POSPPOP 12/9/2013  $\times$ view it afterwards.  $\bullet$  $\bullet$ TEST FOOD<br>ESTABLISHME 111 TEST ST POSPPOR 12/9/2013  $\bullet$  $\boxtimes$  $\circ$ For BOH - this is TEST FOOD<br>ESTABLISHMENT  $\bullet$  $\bullet$  $\bullet$  $\mathsf{x}$ POSPPOP 12/9/2013  $\rm ^{\circ}$ x x **Buckland** Pending where you issue a  $\bullet$  $\bullet$  $\bullet$ 34 Willi<br>Street **Pending** 図 C Phoebe's **Buckland** FEP 12/9/2013 permit.**JNC Liquors** 37 State St **Buckland** TP. 12/8/2013 **Waiting for**<br>Signoff ٠  $\bullet$  $\bullet$  $\times$  $\circ$  $\bullet$  $\bullet$ Ċ **Glen Ayers** 10 State **Buckland** LA-13-0043 LUA 12/4/2013 12/9/2013 12/31/2014  $\boxed{\mathbf{X}}$ Permit **Issued**  $\bullet$  $\bullet$  $\bullet$  $\overline{\mathsf{x}}$ 30 William **Buckland** TP. 11/21/2013 Pending  $\circ$ **Phoebe's Phine** Pizza **Street**  $\bullet$  $\bullet$  $\bullet$  $\bullet$  $\boxed{\mathsf{x}}$ Test 1 Test **luckland RCFC** 11/14/2013 Pendino Pending Ò **TEST B B** 1 TEST ST **Buckland M/TP** 10/31/2013  $\bullet$  $\bullet$  $\bullet$  $\mathsf{X}$  $\bullet$  $\bullet$  $\bullet$ ¢ Name of Camp 45 A B Street RCFC 10/7/2013 Pending  $\boxed{\text{X}}$ **Buckland** test local 0120 Froog DSC-13-0035 **DSCP** 10/4/2013 10/25/2013 12/31/2014  $\bullet$  $\bullet$  $\mathsf{X}% _{0}$  $\mathbf C$ **Buckland** Permit road **Issued**